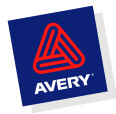

*Etichette Trasparenti per stampanti Laser e Inkjet* 

Nome Prodotto **Puoi utilizzarle per:** 

spedire corrispondenza, biglietti augurali e pacchi regalo che utilizzano carta colorata; dare un'immagine elegante e professionale ai vostri mailing

## **Descrizione**

Le etichette **trasparenti** Avery per **stampanti Laser e Inkjet** una volta applicate su materiali pregiati, trasparenti o colorati sono invisibili e danno l'impressione che il testo sia stato stampato direttamente sulle superfici.

Grazie alla **tecnologia QuickPEEL** le etichette trasparenti vengono rimosse e applicate più facilmente. **Disponibili nei formati più utilizzati**, grazie alle loro dimensioni possono essere applicate sia su buste che su pacchi.

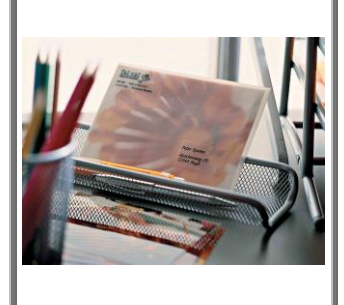

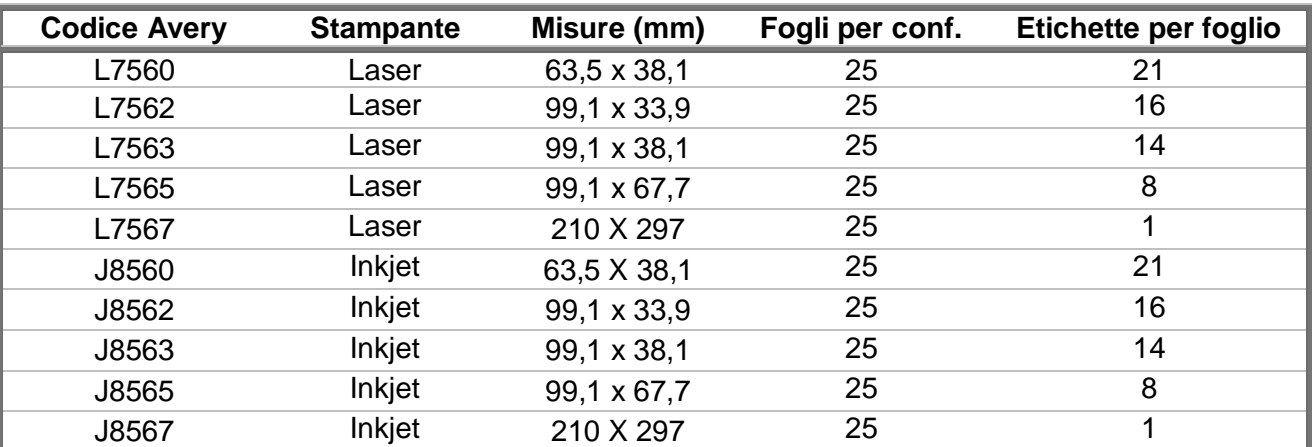

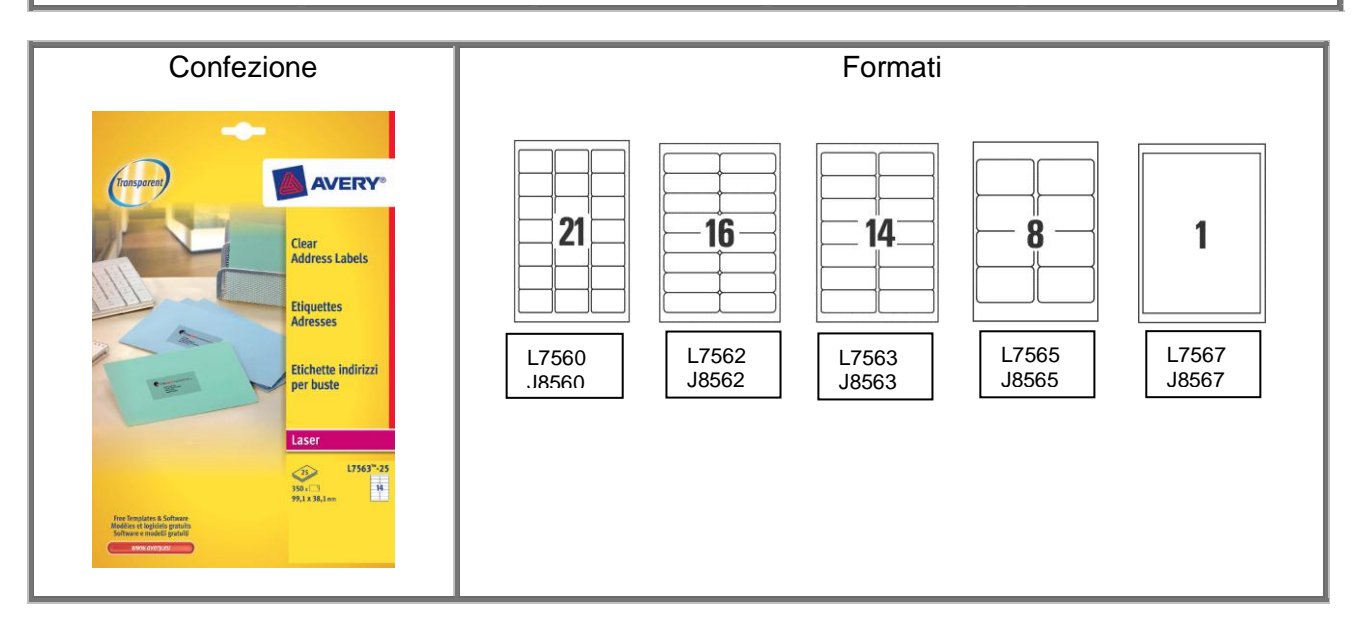

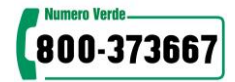

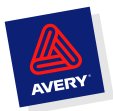

## **Benefici**

- Completamente invisibili, possono essere applicate su buste o carta colorata, senza rovinarne l'immagine
- Donano un tocco di eleganza e professionalità alle spedizioni
- Sono più facile e veloci da applicare con la tecnologia QuickPEEL
- Possibilità di creare e stampare le etichette in modo semplice e veloce con i software Avery
- Assistenza da parte del Consumer Centre Avery

## **Crea con i software Avery**

- Autocomposizione Avery ideata per semplificare la creazione delle etichette Avery con Microsoft® Office e scaricabile gratuitamente dal sito [www.avery.it](http://www.avery.it/)
- Design & Print on line, contiene 1000 modelli pre-disegnati e ti permette di personalizzare e stampare le tue etichette dovunque, senza dover installare alcun software
- Software Avery DesignPro<sup>®</sup> 5 (versione completa a catalogo) e Avery DesignPro<sup>®</sup> 5 Light scaricabile gratuitamente dal sito [www.avery.it](http://www.avery.it/)

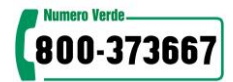